# <span id="page-0-0"></span>aula modelagem adicionais e Introducao ao pacote lme4: parte 2

Prof. Caio Azevedo

 $QQ$ 4 D.K. ik ⊞ik

#### Voltando a exemplos apresentados anteriormente

- Como temos visto, estruturas hierárquicas são uma constante na resolução de problemas [aqui,](https://www.ime.unicamp.br/~cnaber/aula_Intro_ADH_2S_2020.pdf) [aqui.](https://www.ime.unicamp.br/~cnaber/aula_mod_hierar_dois_niveis_ADH_2S_2020.pdf)
- **P** Podemos ter tanto UAE's agrupadas em outras UAE's (Exemplos 1,
	- 2, 3) bem como medidas aninhadas (Exemplos: 4 e 5) [aqui.](https://www.ime.unicamp.br/~cnaber/aula_mod_hierar_dois_niveis_ADH_2S_2020.pdf)
- $\blacksquare$  Estruturas hierárquicas podem estar associadas (induzir) heterocedasticidades, dependência, não normalidade das variáveis (respostas, explicativas), relação não lineares entre a(s) resposta(s) e as informações colateriais etc.

 $\Omega$ 

Consideremos um conjunto de dados longitudinais.

# Exemplo 5: Distância do centro da glândula pituitária para a fissura pterigomaxilar (Potthoff and Roy (1964))

- **Esta pesquisa está relacionada aos famosos dados de [Potthoff-Roy,](https://academic.oup.com/biomet/article-abstract/51/3-4/313/291852)** usados para demonstrar a utilização da [MANOVA](https://www.ime.unicamp.br/~cnaber/Material_AM_2S_2017.htm) em análise de medidas repetidas (comparação entre grupos, embora comparação entre variáveis seja possível).
- O estudo considerou 16 meninos e 11 meninas, nos quais, nas idades 8, 10, 12 e 14 anos tiveram a distância (mm) do centro da glândula pituitária para a fissura pterigomaxilar medidas.

## Exemplo 5 (Cont.)

- Mudanças nas distâncias pituitária-pterigomaxilar durante o crescimento são importantes na terapia ortodôntica.
- Os objetivos do estudo foram descrever a distância em função da idade e comparar esse desenvolvimento (temporal) entre sexos.
- Nível 1 (medida repetida ao longo dos anos), Nível 2 (crianças).

メロト (倒) メミトメミト

 $\Omega$ 

Disponível no programa R, pacote ["mice"](https://cran.r-project.org/web/packages/mice/mice.pdf) sob o nome de "potthoffroy".

<span id="page-4-0"></span>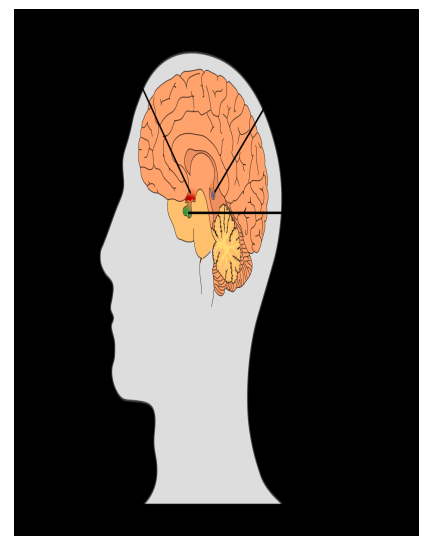

- 5 Borda inferior da órbita
- $\cdot$  6 Fissura pterigomaxilar
- $\cdot$  7 Maxila
- 8 Mandíbula
- $\cdot$  9 Dentes (incisivos e 1º. molares)

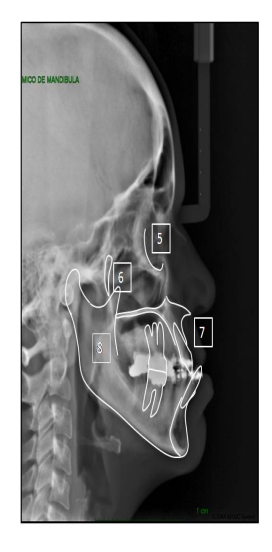

#### 目  $299$ メロトメ 御 トメ ヨ トメ ヨ トー

## <span id="page-5-0"></span>Banco de dados (multivariado)

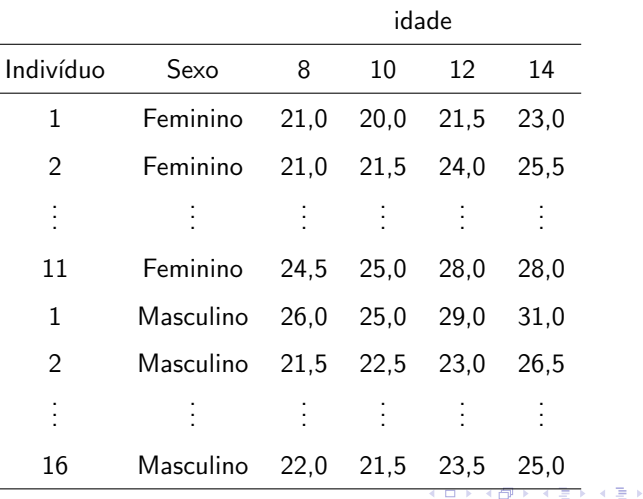

 $299$ 

Prof. Caio Azevedo

۰

## <span id="page-6-0"></span>Banco de dados (longitudinal/hierárquico)

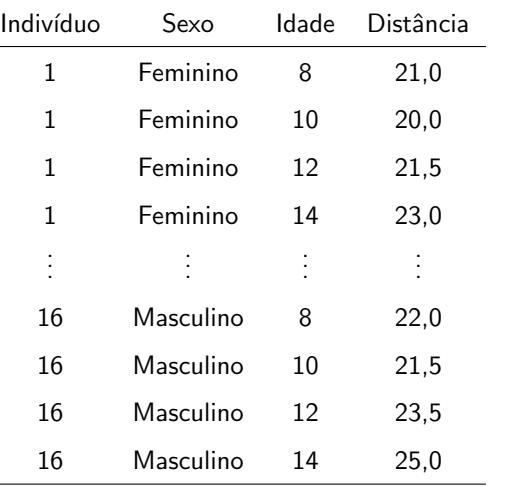

 $298$ 

イロト イ押ト イヨト イヨト

### Medidas resumo

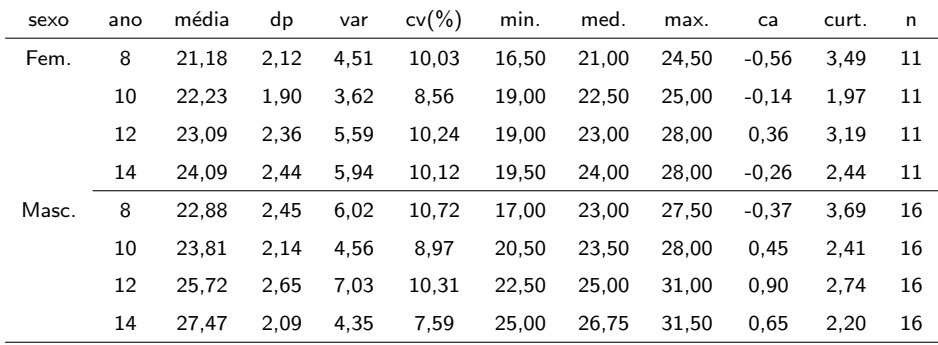

#### メロトメ 倒 トメ 君 トメ 君 トー Ε  $-990$

#### Um pouco sobre interação

- Em muitas situações, o pesquisador tem interesse em como dois ou mais fatores afetam o comportamento da variável resposta.
- Nem todos os fatores s˜ao, necessariamente, de interesse. Contudo, em princípio, todos devem ser controlados de alguma forma.
- Em nosso exemplo temos um fator intra-unidades (ano) e um entre-unidades (sexo).
- Pode haver fatores que funcionam como "bloco" (como na literatura de planejamento de experimentos).

 $QQ$ 

 $\blacksquare$  Nos próximos dois slides: linha preta - nível 1, fator B, linha

vermelha - nível 2 fator B.

#### <span id="page-9-0"></span>Exemplo

- $\blacksquare$  Fator A: possui a níveis.
- Fator B: possui  $b$  níveis.
- Um deles pode ser quantitativo (não fator).
- Conceito importante: interação entre os fatores.
- Interação: a diferença entre as médias da resposta, entre dois níveis do Fator A, s˜ao iguais ao longo dos n´ıveis do Fator B (vice-versa).
- Se uma das covariáveis não for um fator (as curvas em relação aos níveis do fator têm de ser paralelas).

4 D F

つへへ

#### <span id="page-10-0"></span>Perfis médios hipotéticos: ausência de interação

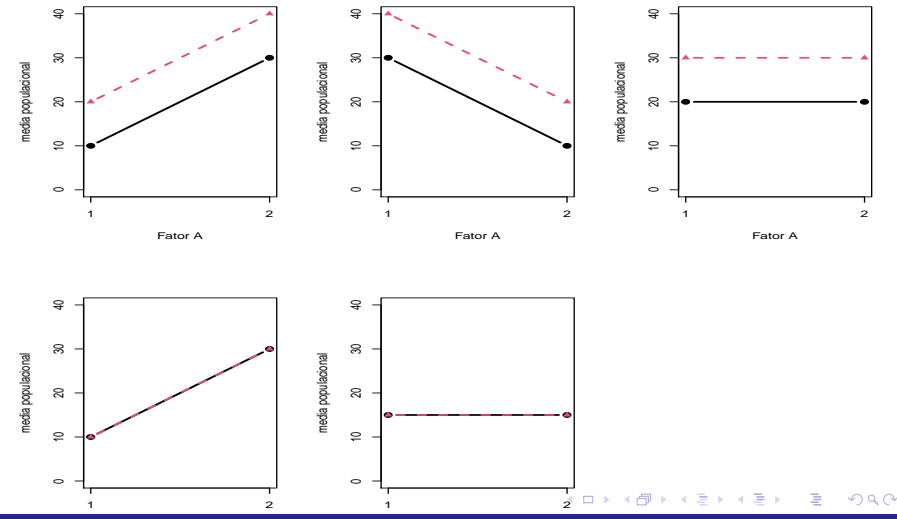

#### Perfis médios hipotéticos: presença de interação

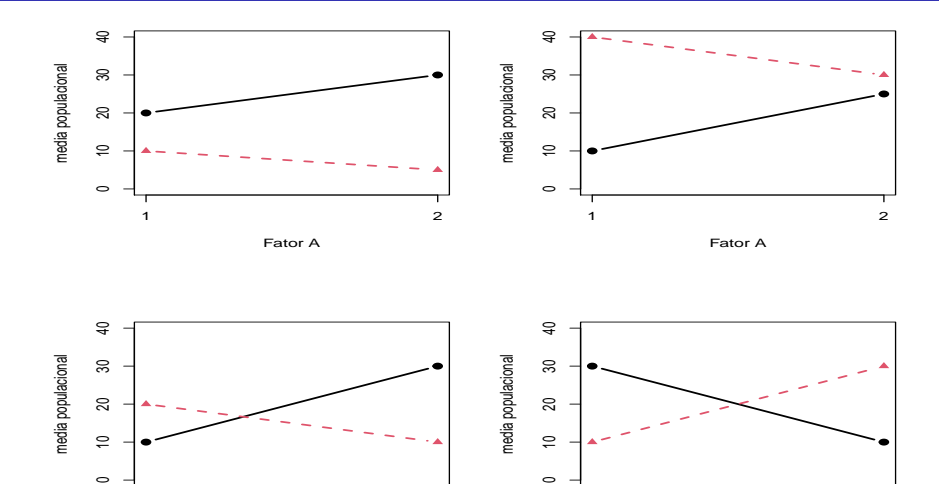

 $\circ$ 

 $\Rightarrow$ 

[1](#page-10-0) 4 미 ▶ 4 레 ▶ 4 페 ▶ 4 페 ▶ 4 페 ▶ [2](#page-42-0) 페 게 메 ▶ 4 페 사 페 ▶ 4 페 가 세 페 ▶ 1 페 페 페 페 페 페

Prof. Caio Azevedo

 $\circ$ 

 $\subseteq$ 

 $1$  2

### Perfis médios observados

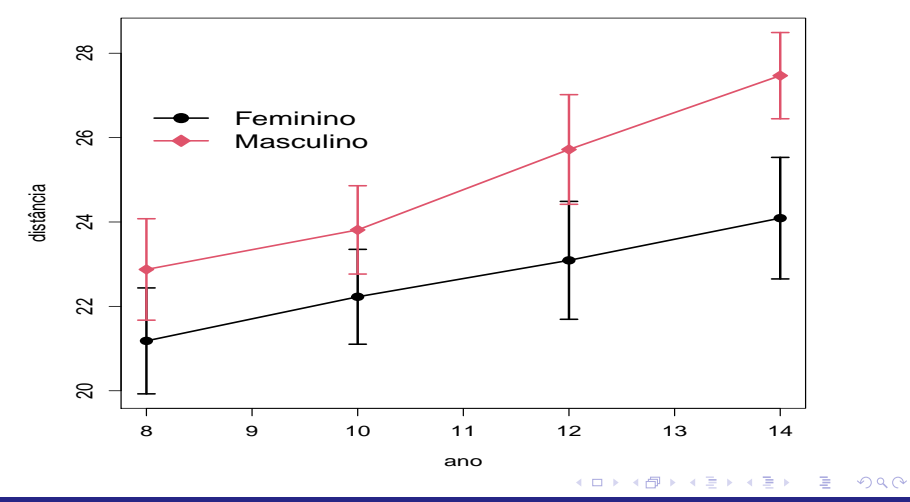

## Perfis individuais observados

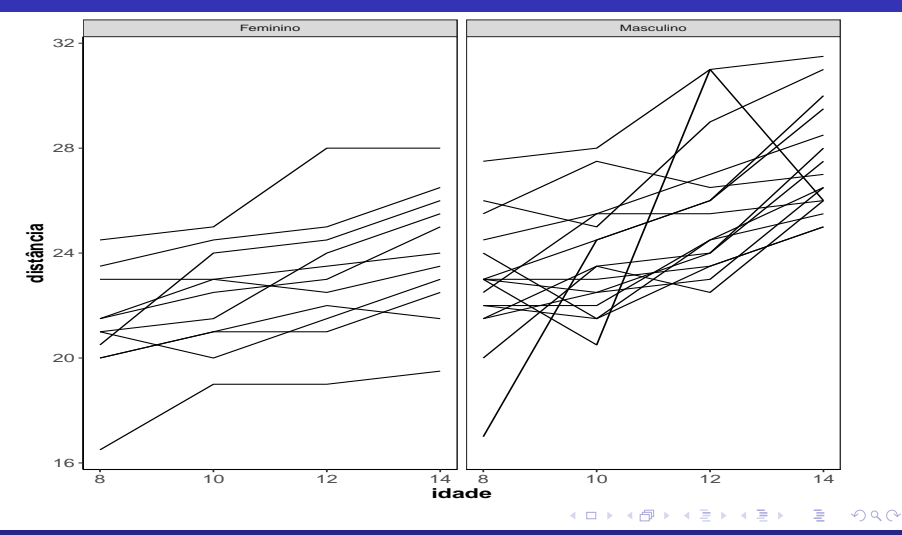

## Perfis individuais observados (seperados)

[link](https://www.ime.unicamp.br/~cnaber/PerfisIndivSep.pdf)

メロトメ 倒 トメ ミトメ ミト  $298$ €

### Perfis individuais e médios observados

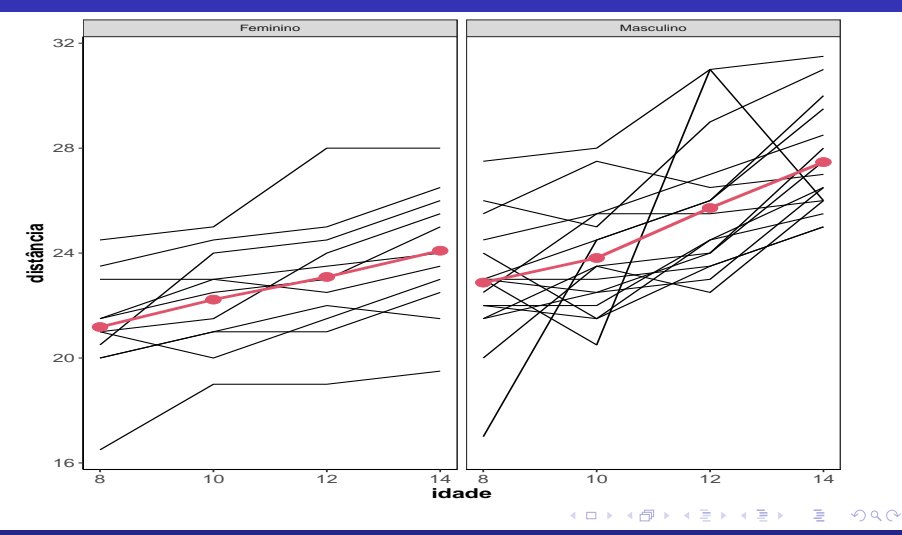

### Perfis individuais centrados observados

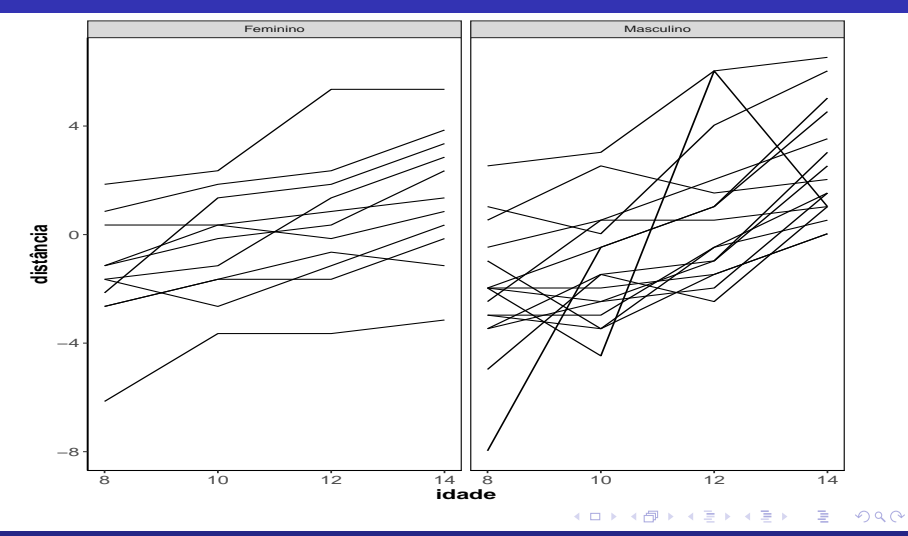

### <span id="page-17-0"></span>Box plot

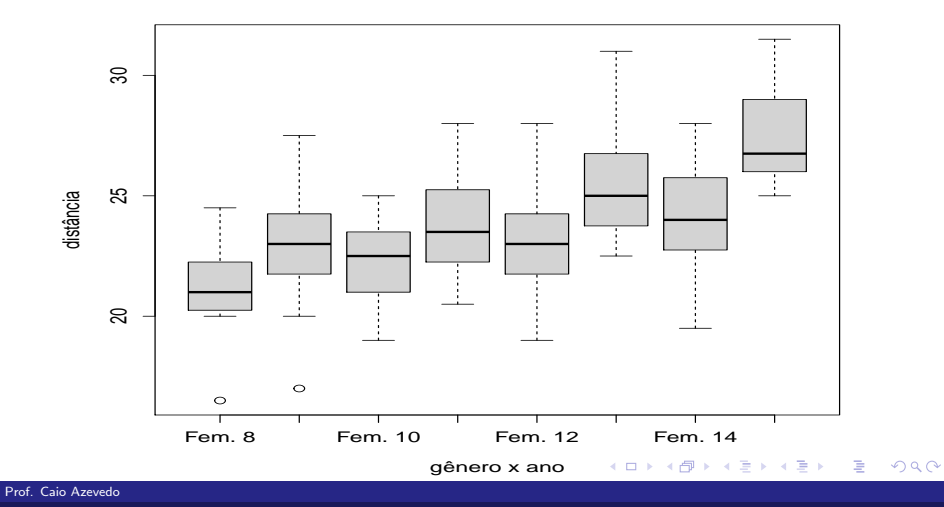

#### <span id="page-18-0"></span>Matriz de diagramas de dispersão: sexo feminino

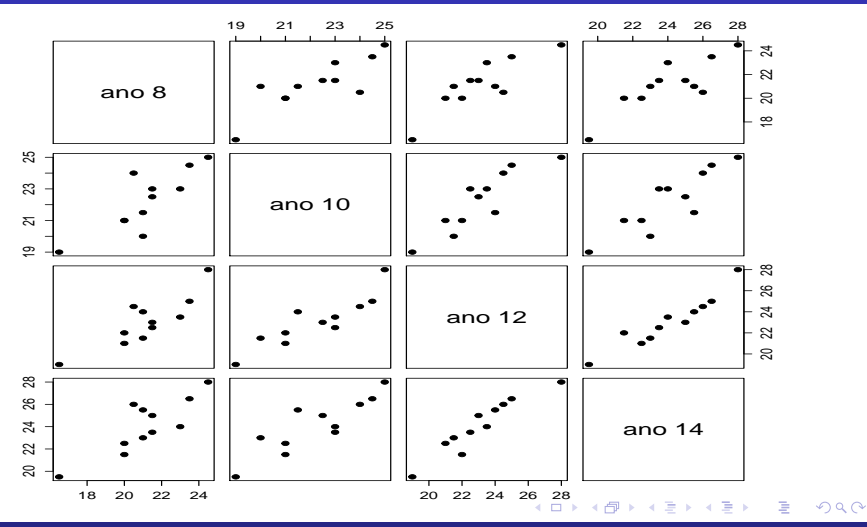

#### <span id="page-19-0"></span>Matriz de diagramas de dispersão: sexo masculino

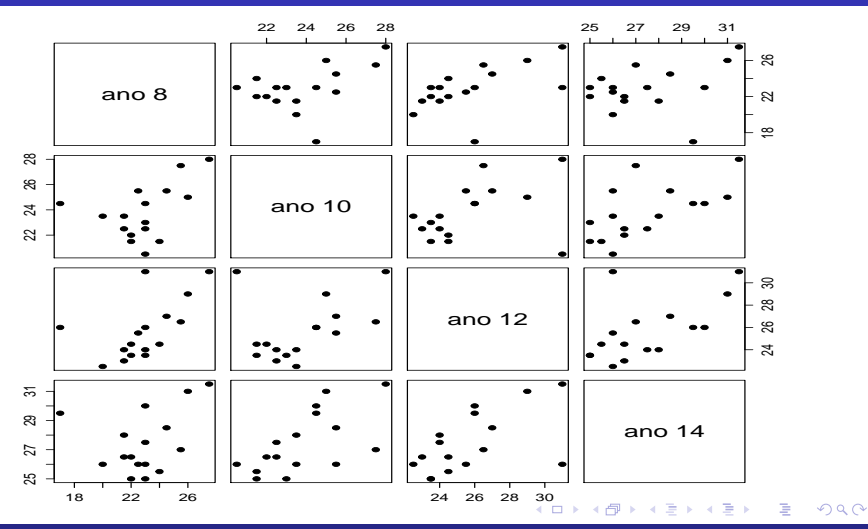

# Variâncias (diagonal), correlações (acima) e covariâncias (abaixo): sexo feminino

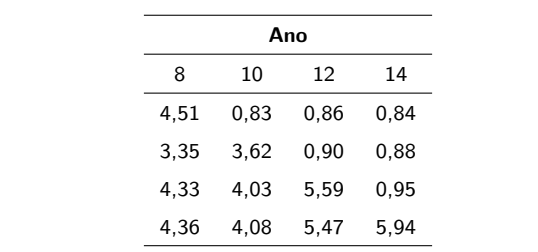

# Variâncias (diagonal), correlações (acima) e covariâncias (abaixo): sexo masculino

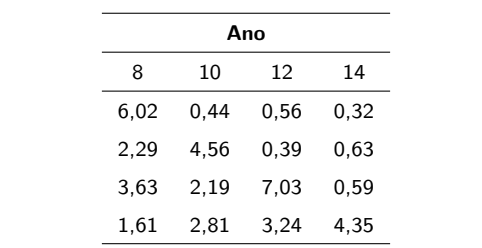

#### Variâncias ao longo dos anos

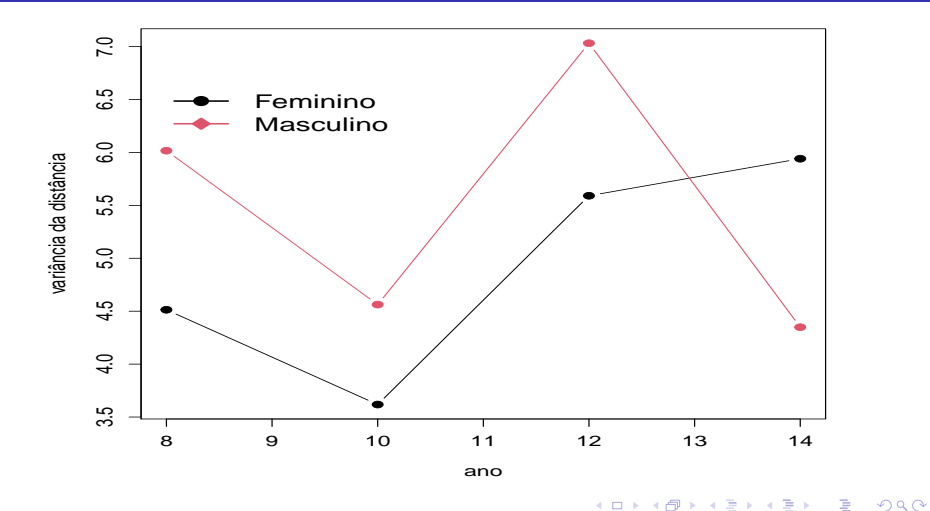

#### <span id="page-23-0"></span>Variâncias em cada condição com intervalos de confiança

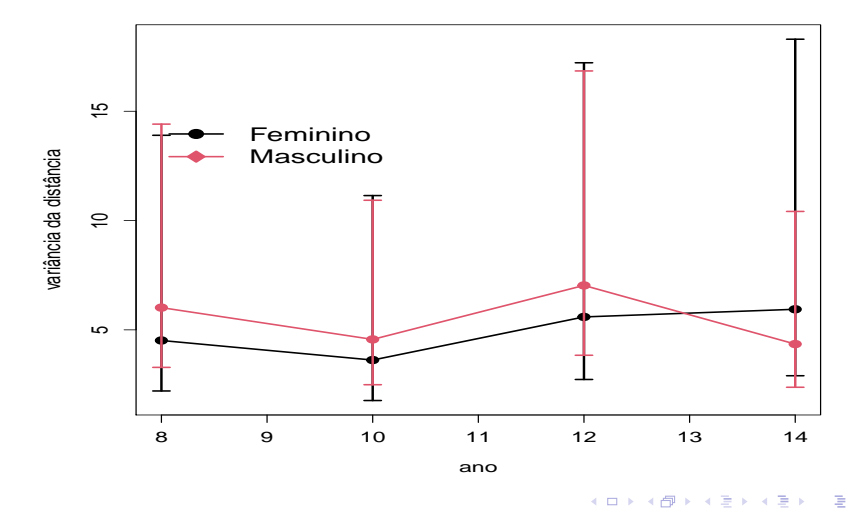

 $298$ 

### <span id="page-24-0"></span>Gráficos dos perfis das linhas da matriz de correlações

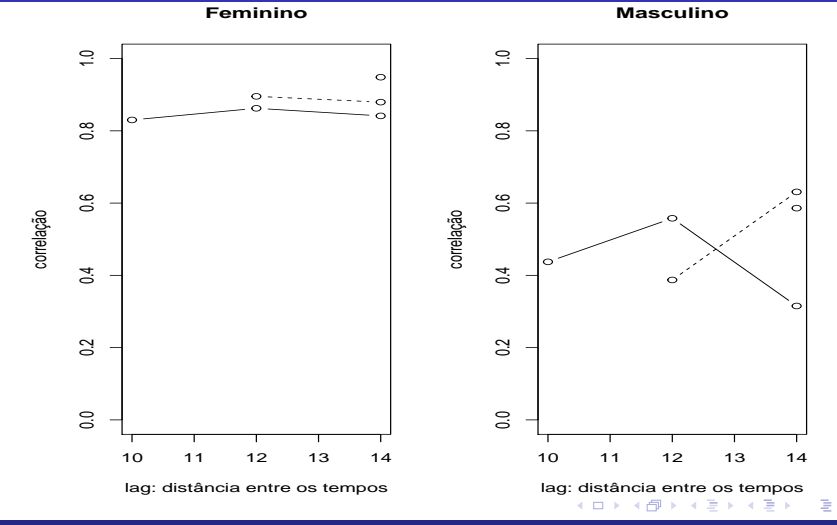

 $2Q$ 

#### <span id="page-25-0"></span>Interceptos e coeficientes angulares (regressões individuais)

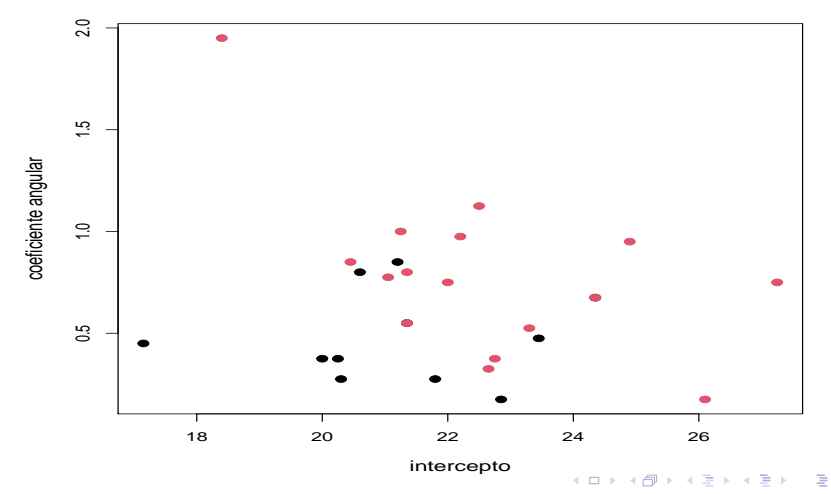

 $2Q$ 

**cor: −0.208**

### <span id="page-26-0"></span>Interceptos e coeficientes angulares (regressões individuais)

**Feminino, cor: 0.076**

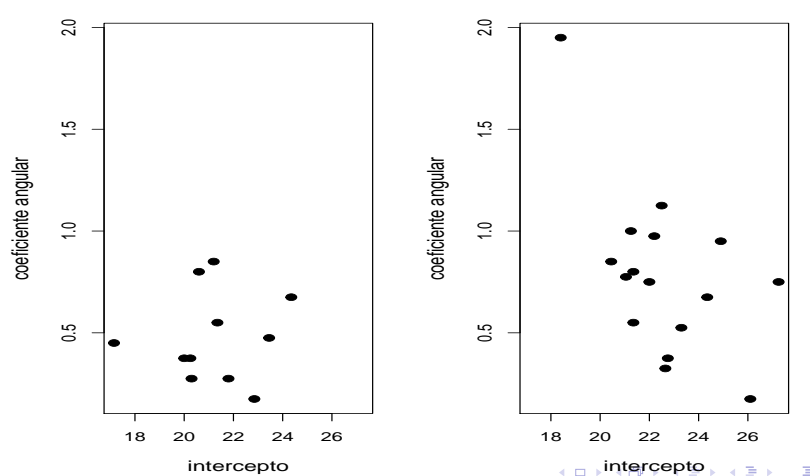

**Masculino, cor: −0.558**

 $2Q$ 

### <span id="page-27-0"></span>Um modelo geral de dois níveis

Neste caso, o modelo (doravante, modelo 1) é dado por:

$$
Y_{jki} = \beta_{0jk} + \beta_{1jk}(x_{jki} - 8) + \xi_{jki}, j = 1, 2, ..., n_k, (individuos)
$$
\n
$$
(\text{sexo})k = 1(\text{feminino}), 2(\text{masculino});
$$
\n
$$
i = 1, 2, 3, 4 \text{ (nível 1 - medidas repetidas)}
$$
\n
$$
\beta_{0jk} = \gamma_{000} + \gamma_{00k} + u_{0jk}, \gamma_{001} = 0 \text{ (nível 2 - individuos)}
$$
\n
$$
\beta_{1jk} = \gamma_{10k} + u_{1jk} \text{ (nível 2 - individuos)}
$$
\n
$$
\text{Erros e efeitos aleatórios: } \xi_{jki} \stackrel{iid}{\sim} N(0, \sigma^2),
$$
\n
$$
\mathbf{u}_{jk} = (u_{0jk}, u_{1jk})' \stackrel{iid}{\sim} N_2(0, \Psi), \xi_{jki} \perp \mathbf{u}_{jk}, \forall i, j \in (\gamma_{00k}, \gamma_{10k})' \text{ são não aleatórios}, \Psi = \begin{bmatrix} \psi_{00} & \psi_{01} \\ \psi_{01} & \psi_{11} \end{bmatrix}
$$

#### Prof. Caio Azevedo

П

- <span id="page-28-0"></span> $\blacksquare$   $Y_{jki}$ : é a distância do indivíduo j, do sexo k no ano (instante) i.
- $x_{jki}^* = x_{jki} 8$  : é o valor do ano (idade) no instante  $i$ , do indivíduo  $j$ do sexo k, menoso valor 8 (ano basal).

#### (momentos condicionais)

 $\mathcal{E}(\mathsf{Y}_{jki}|\textbf{\textit{u}}_{jk}) = \gamma_{000} + \gamma_{00k} + \mathsf{u}_{0jk} + (\gamma_{10k} + \mathsf{u}_{1jk}) \mathsf{x}_{jki}^*$  - valor esperado da distância para indivíduo j, do sexo  $k$  no ano i com idade igual a  $x_{jki}. \ \mathcal{V}(Y_{jki}|\boldsymbol{u}_{jk}) = \sigma^2.$ 

(momentos marginais)  $\mathcal{E}(Y_{jki}) = \gamma_{000} + \gamma_{00k} + \gamma_{10k} x_{jki}^*$  - valor esperado da distância para indivíduos do sexo  $k$  no ano i com idade igual a  $x_{jki}$  $x_{jki}$  $x_{jki}$ [.](#page-28-0)  $\mathcal{V}(Y_{jki}) = \psi_{00} + \psi_{11} x_{jki}^{*2} + \psi_{01} x_{jki}^{*} + \sigma^2$ .  $QQ$ 

- <span id="page-29-0"></span> $Cov(Y_{jki}, Y_{jki'}) = \psi_{00} + \psi_{11} x_{jki}^* x_{jki'}^* + \psi_{01} x_{jki}^* + \psi_{01} x_{jki'}^*, i \neq i'.$
- $\textit{Core}(Y_{jki}, Y_{jki'}) = \frac{\psi_{00} + \psi_{11} x_{jki}^* x_{jki'}^* + \psi_{01} x_{jki}^* + \psi_{01} x_{jki'}^* }{\sqrt{\psi_{00} + \psi_{11} x_{jki}^* + \psi_{01} x_{jki}^* + \sigma^2} \sqrt{\psi_{00} + \psi_{11} x_{jki'}^* + \psi_{01} x_{jki'}^* + \sigma^2}}$
- $\Box$   $\gamma$ <sub>000</sub> : distância esperada para indivíduos do sexo feminino no ano 8.
- $\blacksquare$   $\gamma_{002}$ : diferença da distância esperada entre indivíduos do sexo masculino e do sexo feminino no ano 8.
- $\blacksquare$   $\gamma_{101}$  : incremento (positivo ou negativo na distância) na distância, para indivíduos do sexo feminino. para o aumento em uma no da idade.
- $\blacksquare$   $\gamma_{102}$  : incremento (positivo ou negativo na distância) na distância, para indivíduos do sexo masculino, para o aumento em uma no da

Prof. Caio Azevedo

メロメメ 御き メミメメ ミメー  $298$ 

idade.

 $u_{0jk} = \mathcal{E}\!\left(Y_{jki}|\textbf{\textit{u}}_j, x_{jki}=8\right) - \mathcal{E}\!\left(Y_{jki}|x_{jki}=8\right)$  é a diferença entre o valor esperado para o indivíduo *i*, do sexo  $k$ , no instante  $i \in \mathbb{R}$ esperança global (todos os indivíduos do sexo k no instante i), com idade  $x_{iki} = 8$ . Outra interpretação: é o quanto o intercepto do indivíduo  $i$  se difere do intercepto comum a todas os indivíduos (do sexo  $k$  no instante  $i$ ).

 $u_{1jk}=\frac{1}{x_{jki}^*}\left(\mathcal{E}(Y_{jki}|u_{1jk})-\mathcal{E}(Y_{jki})\right), \forall x_{jki}^*\neq 0,$  é a diferença entre o valor esperado da distância para o indivíduo  $i$  do sexo  $k$  no instante i, em relação a distribuição de  $u_{0ik}$  e a esperança global da distância (para indivíduos do sexo k no instante i) (ponderado pelo valor  $x_{jki}^{*}$ ). Outra interpretação: é o quanto o coeficiente angular do indivíduo j do sexo k se difere do coeficiente angular comum a todas os indivíduos do sexo  $k$ .

#### Casos pariticulares

- Goeficientes independentes/não correlacionados (modelo 2):  $\psi_{01} = 0$
- Somente coeficientes angulares aleatórios (modelo 3):  $\psi_{00} = 0$
- Somente interceptos aleatórios (modelo 4):  $\psi_{11} = 0$

#### Sintaxe para o ajuste dos cinco modelos

- M4: lmer(Distancia ∼ Sexo+I(Ano-8):Sexo + (1|Individuo),data=dadosl)
- M3: lmer(Distancia ∼ Sexo+I(Ano-8):Sexo +  $(-1+I(Ano-8)|Individuo)$ , data=dadosl)
- M2: Imer(Distancia ~ Sexo+I(Ano-8):Sexo +(1|Individuo) +  $(0+I(Ano-8)|Individuo)$ , data=dadosl)
- M1: Imer(Distancia ~ Sexo+I(Ano-8):Sexo +  $(1+I(Ano-8)|Individuo)$ , data=dadosl)

### Estatísticas de Comparação de Modelo [\(link\)](https://www.ime.unicamp.br/~cnaber/aula_estimacao_selecao_modelos_ADH_2S_2020.pdf)

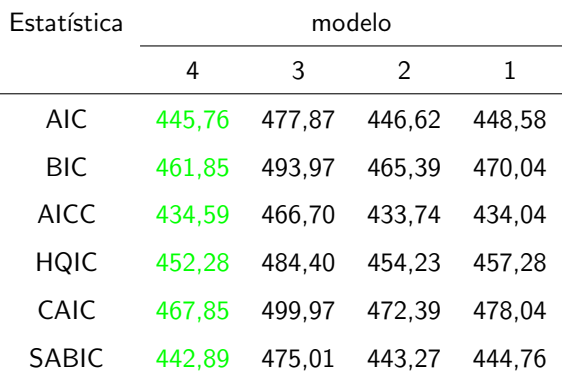

#### メロトメ 倒 トメ ミトメ ミト 重  $298$

### Estimativas: efeitos fixos e componentes de variância

#### Efeitos fixos

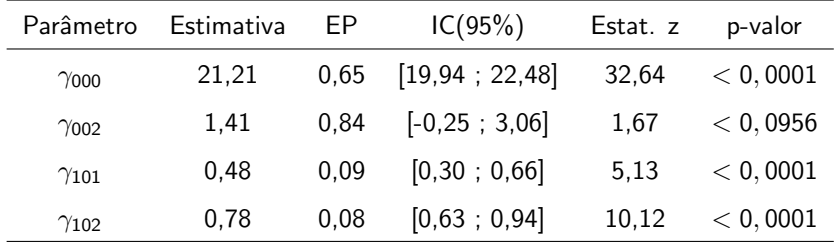

Componentes de variância

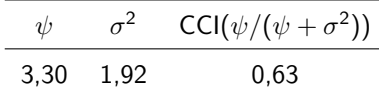

#### 重  $QQ$ メロト (倒) メミトメミト

#### Cont.

- **O** teste Z (distribuição normal) para a hipótese  $H_0$  :  $\gamma_{002} = 0$ resultou em um p-valor 0, 0956.
- Além disso, o teste de Wald [\(link\)](https://www.ime.unicamp.br/~cnaber/aula_estimacao_selecao_modelos_ADH_2S_2020.pdf), para testar a igualdade entre os coeficientes angulares ( $H_0$  :  $\gamma_{101} = \gamma_{102}$ ), resultou em: 6,30 (0,0121).
- Por resultar em significâncias marginais, com p-valores próximo de 0,10 e 0,01, respectivamente e pela análise descritiva, optou-se por rejeitar tais igualdades.

#### Cont.

- Ademais, ajustou-se um modelo reduzido, o qual corresponde ao modelo 4 com intercepto comum ( $\gamma_{002} = 0$ ). Os critérios de informação foram: AIC = 455,00; BIC = 465,73; AICC = 447,40;  $HQIC = 459.3$ ; CAIC = 469.73; SABIC = 453.09. Tais valores depoem a favor do modelo 4, original.
- Sintaxe do modelo reduzido: Imer(Distancia ~ I(Ano-8) + (1|Individuo),data=dadosl)

#### Estimativas dos efeitos aleatórios

**u0j−intercepto**

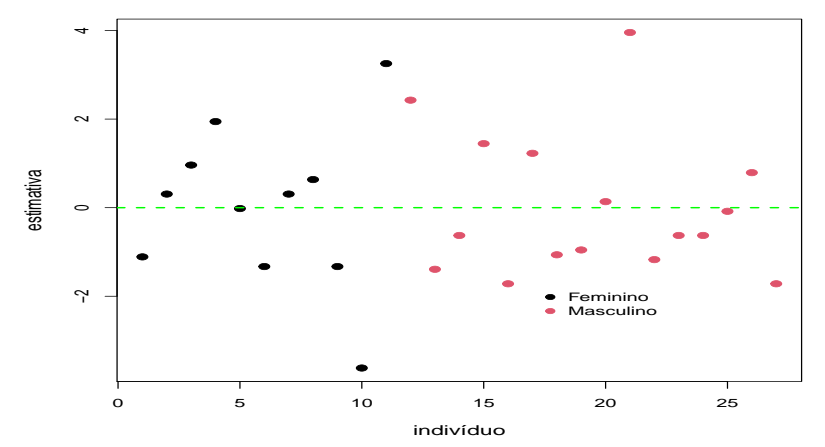

#### $298$ K □ ▶ K 倒 ▶ ∍  $\sim$ **IN**

### Histograma das estimativas dos efeitos aleatórios

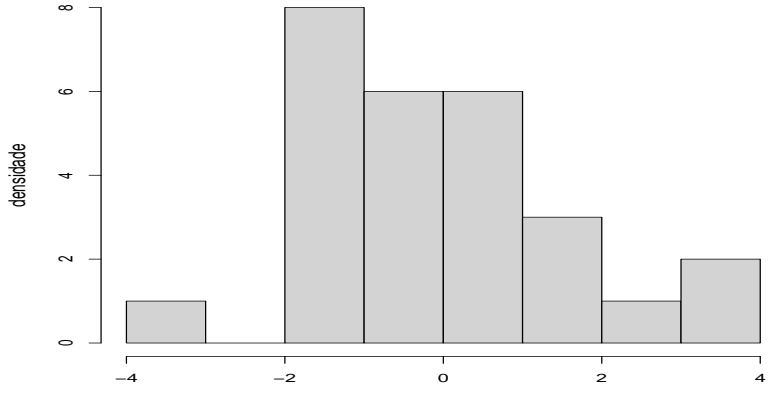

**u0j−intercepto**

estimativa

#### $298$ **4 ロ ▶ 4 冊** -4 B + ∍ **Inches**

### Boxplot das estimativas dos efeitos aleatórios

**u0j−intercepto**

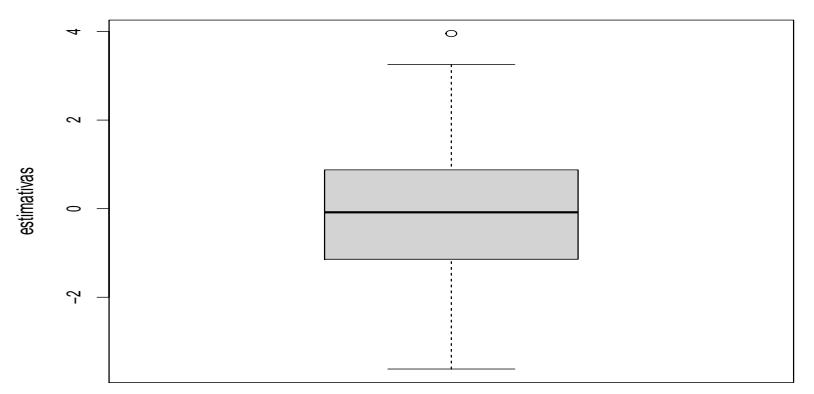

### QQ plot das estimativas dos efeitos aleatórios

**u0j−intercepto,**

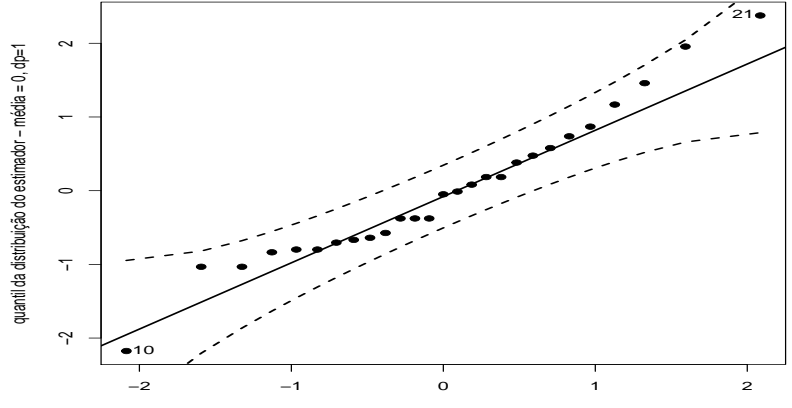

quantil da N(0,1)

#### $298$ 4 D.K. ◀骨 ∍ **D** € **IN ALC**

#### <span id="page-42-0"></span>Perfis médios observados e ajustados

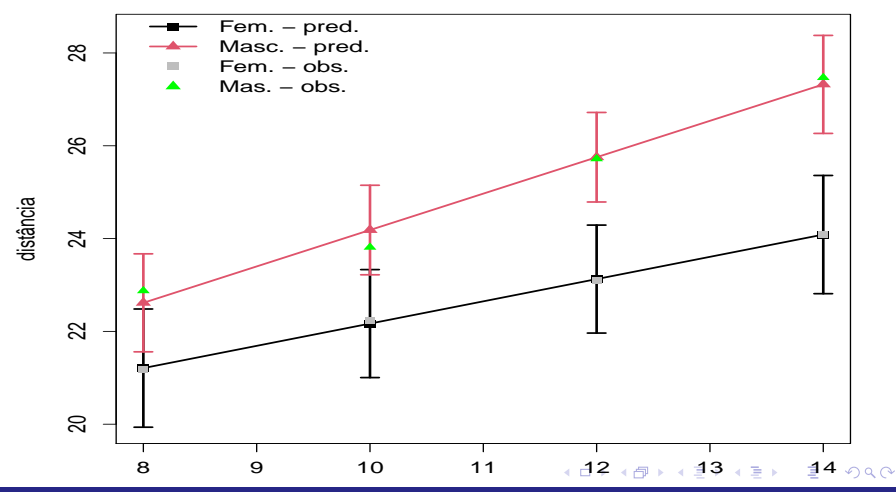